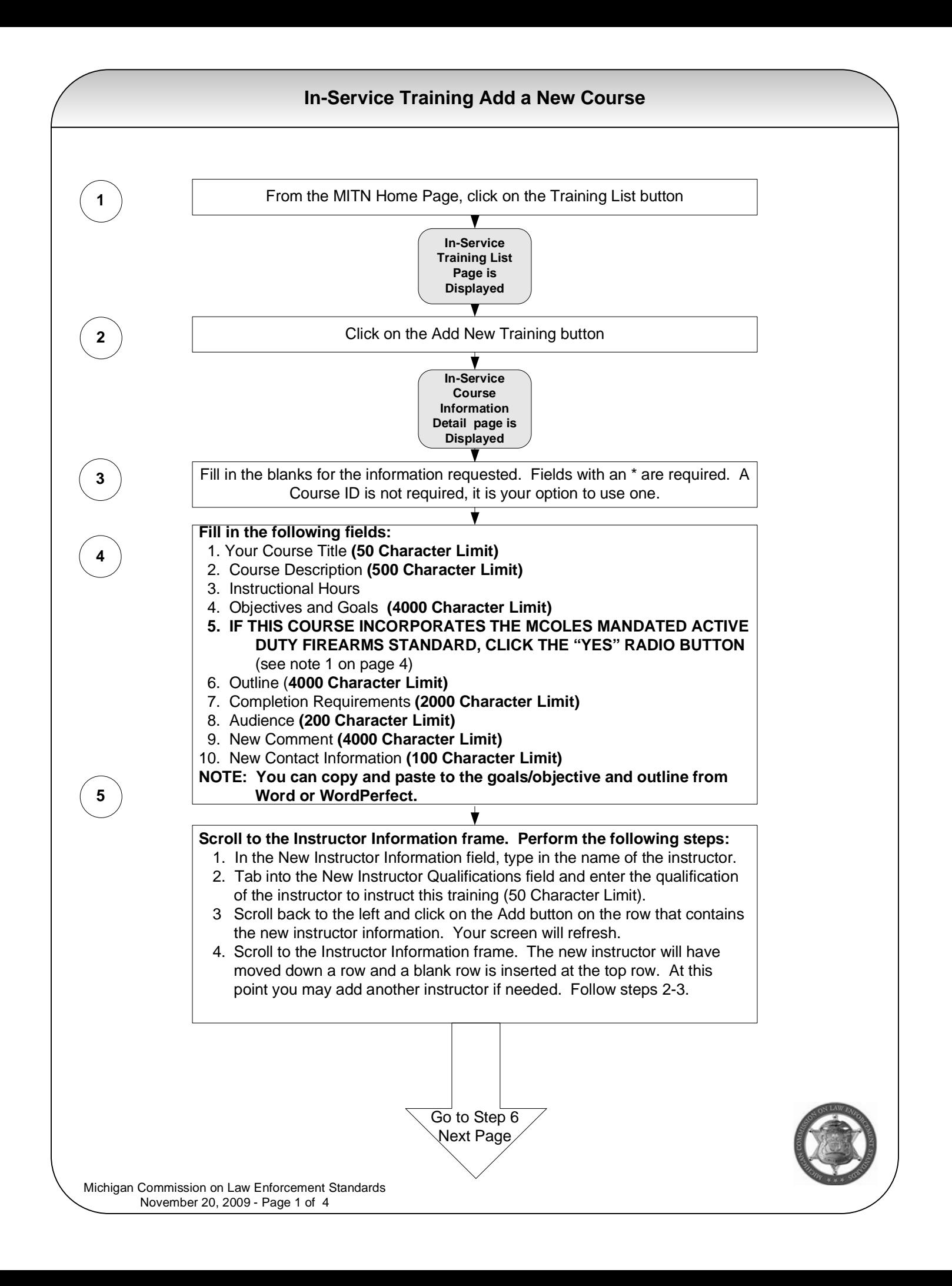

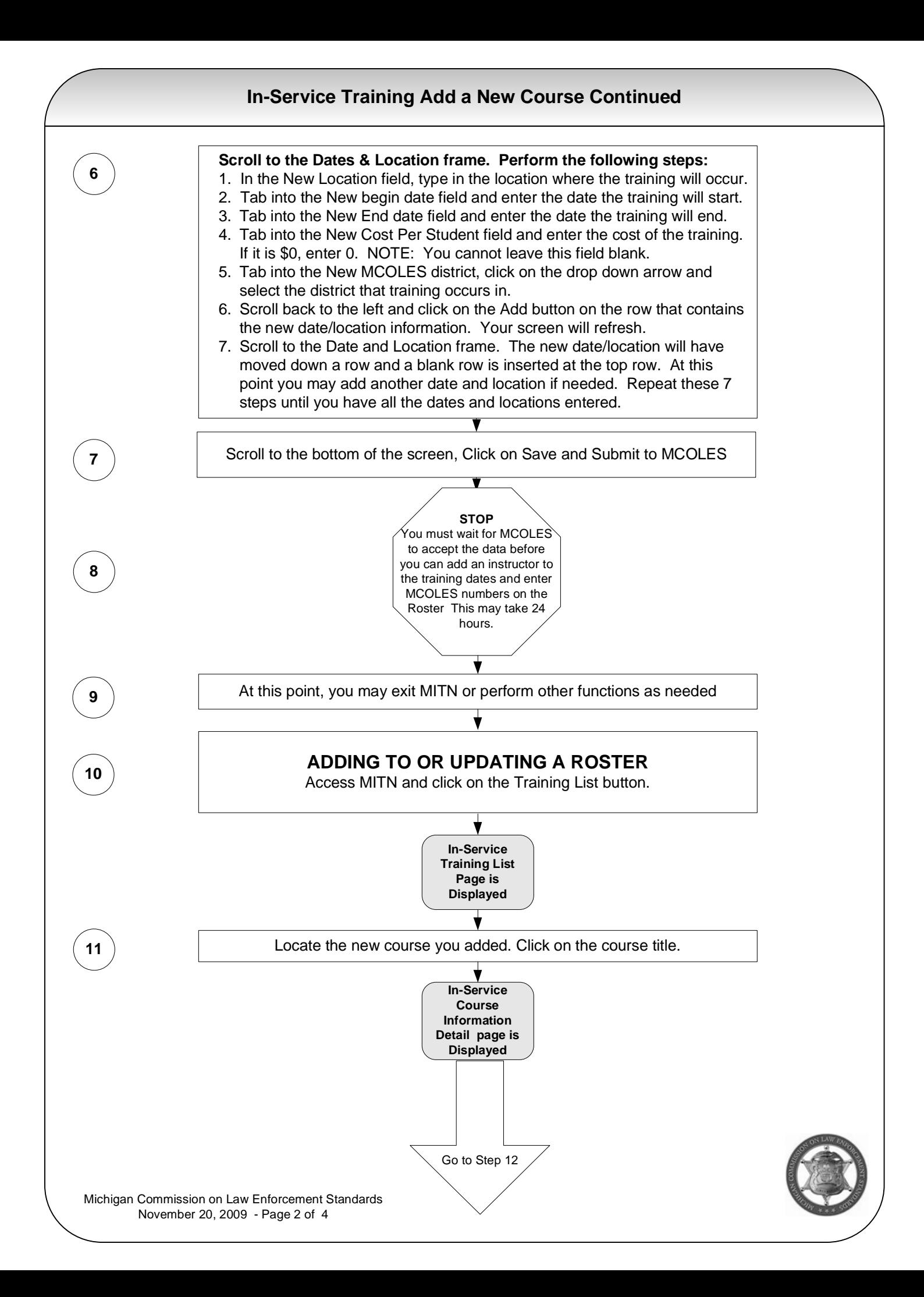

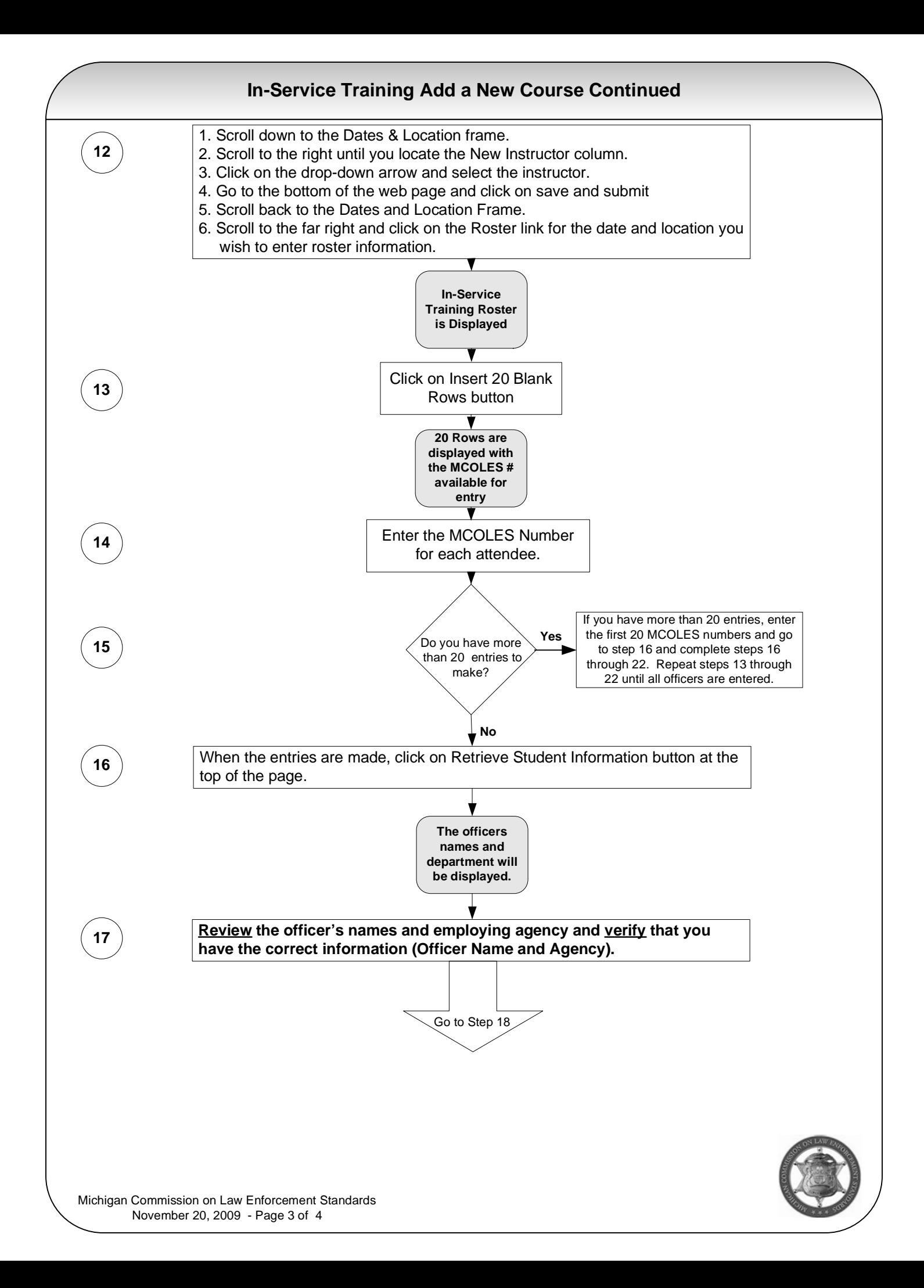

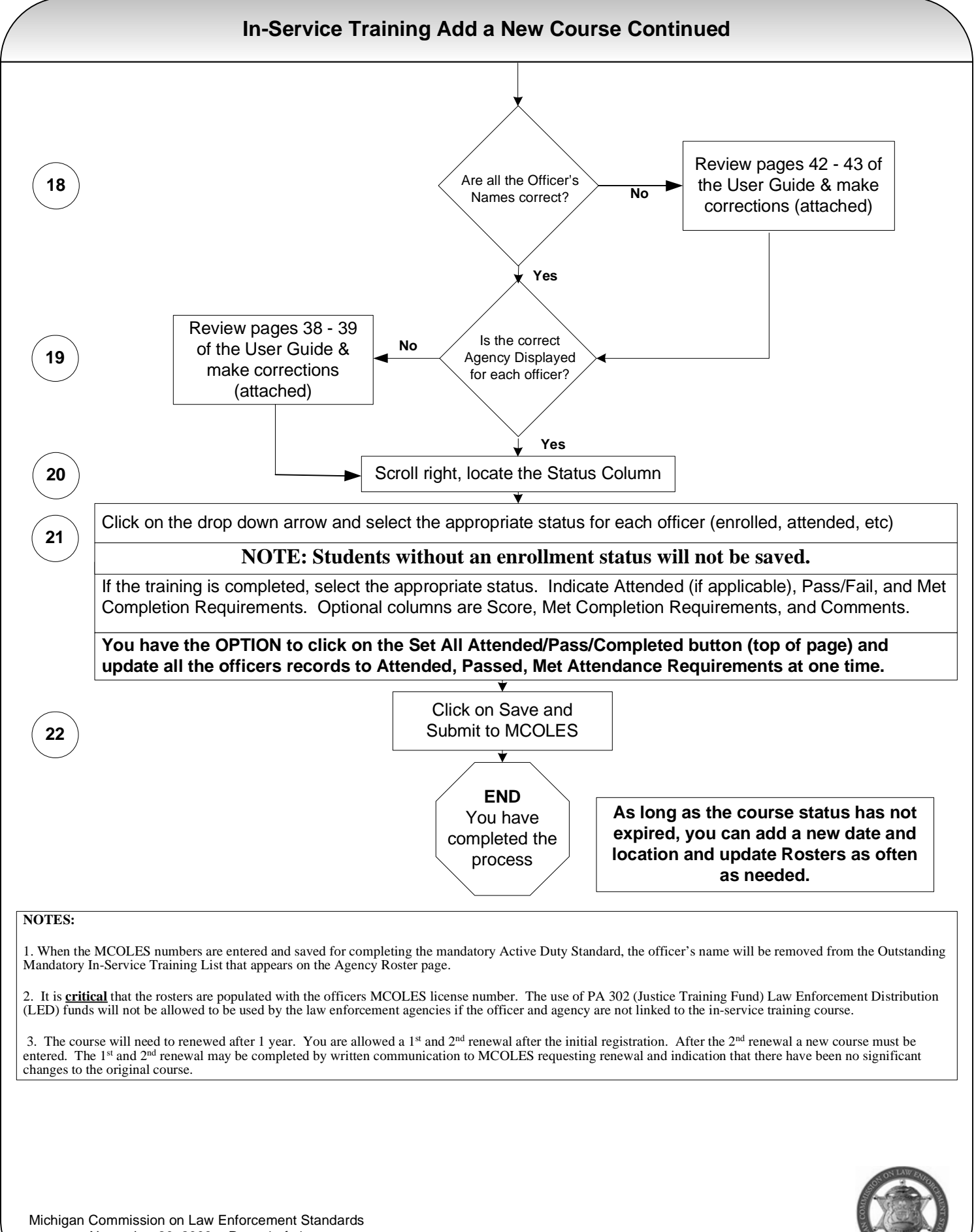

November 20, 2009 - Page 4 of 4